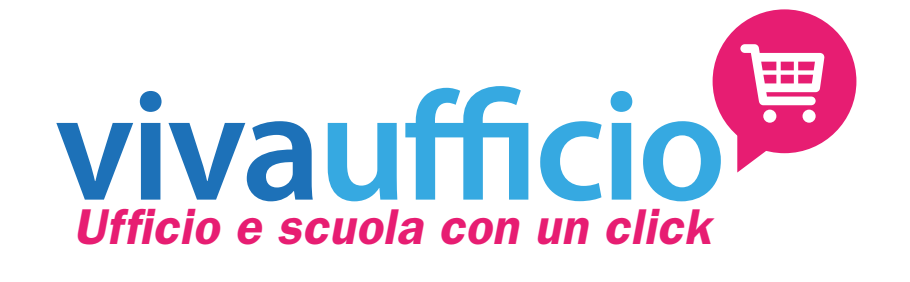

## Come Ordinare

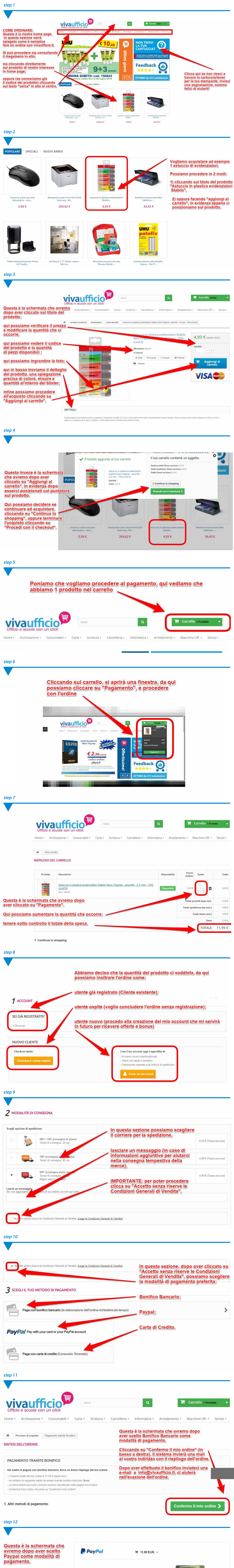

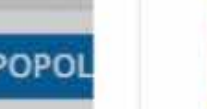

Il sistema vi reindirizzerà sul circuito Paypal (esterno a vivaufficio.it), in questo modo noi non vedremo mai **EXPERIMENT AT LEAST** 

Paga con PayPal

PayPal

Indirizzo email

I tuoi acquisti idonei sono tutelati dalla Protezione acquisti

Un metodo di pagamento

**Pay** 

Italiano v

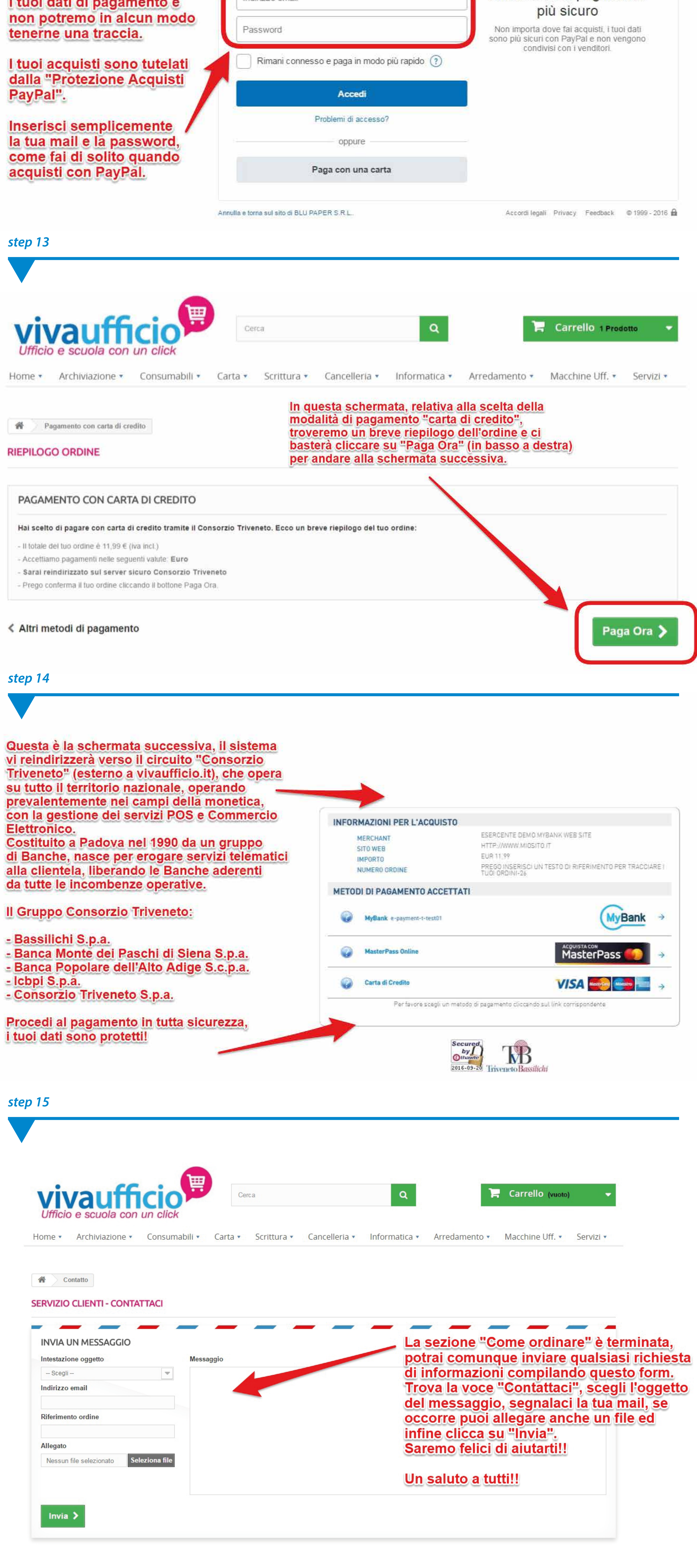